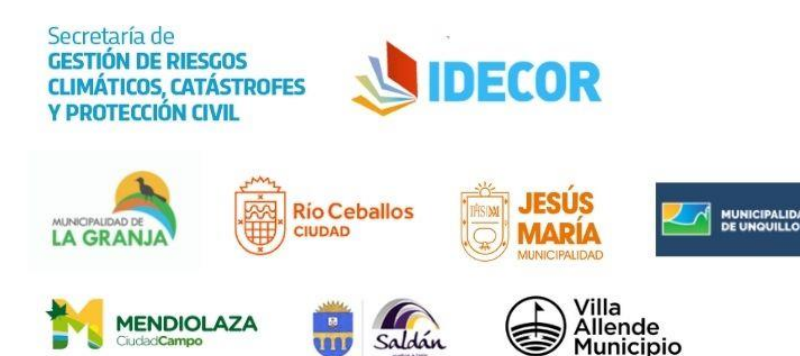

## **INFORME**

# **MAPAS DE RIESGO LOCAL PARA INCENDIOS FORESTALES**

**CORREDOR SIERRAS CHICAS Y** JESÚS MARÍA, DE LA PROVINCIA DE CÓRDOBA

> **OCTUBRE 2021 IDECOR - INFRAESTRUCTURA DE DATOS ESPACIALES GOBIERNO DE LA PROVINCIA DE CÓDOBA**

Mapa de Riesgo Local ante<br>Incendios Forestales **Corredor Sierras Chicas,<br>***E***Provincia de Córdoba** 

43

- 11

11

谷

T

 $\mathbb{R}^n$ 

**国际管道上和东方产** 

### **Organismos participantes y equipo de trabajo**

- Secretaría de Gestión de Riesgo Climático, Catástrofes y Protección Civil, Ministerio de Seguridad, Provincia de Córdoba.
- Infraestructura de Datos Espaciales de Córdoba (IDECOR), Secretaría de Ingresos Públicos, Ministerio de Finanzas, Provincia de Córdoba.

### **Org a n is mo d e c o la b o ra c ió n e x te rn a**

 Instituto de Altos Estudios Espaciales Mario Gulich, Universidad Nacional de Córdoba (UNC) – Comisión Nacional de Actividades Espaciales (CONAE).

### **L ic e n c ia**

MAPAS DE RIESGO LOCAL PARA INCENDIOS FORESTALES CORREDOR SIERRAS CHICAS Y JESÚS MARÍA. Está distribuido bajo una Licencia Creative Commons Atribución 4.0 Internacional. Libre para compartir, distribuir, copiar y adaptar.

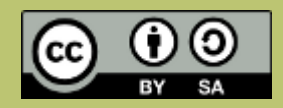

Citar como: Mapas de Riesgo Local para Incendios Forestales Corredor Sierras Chicas y Jesús María 2021. Infraestructura de Datos Espaciales de Córdoba (IDECOR).

### **Contenido**

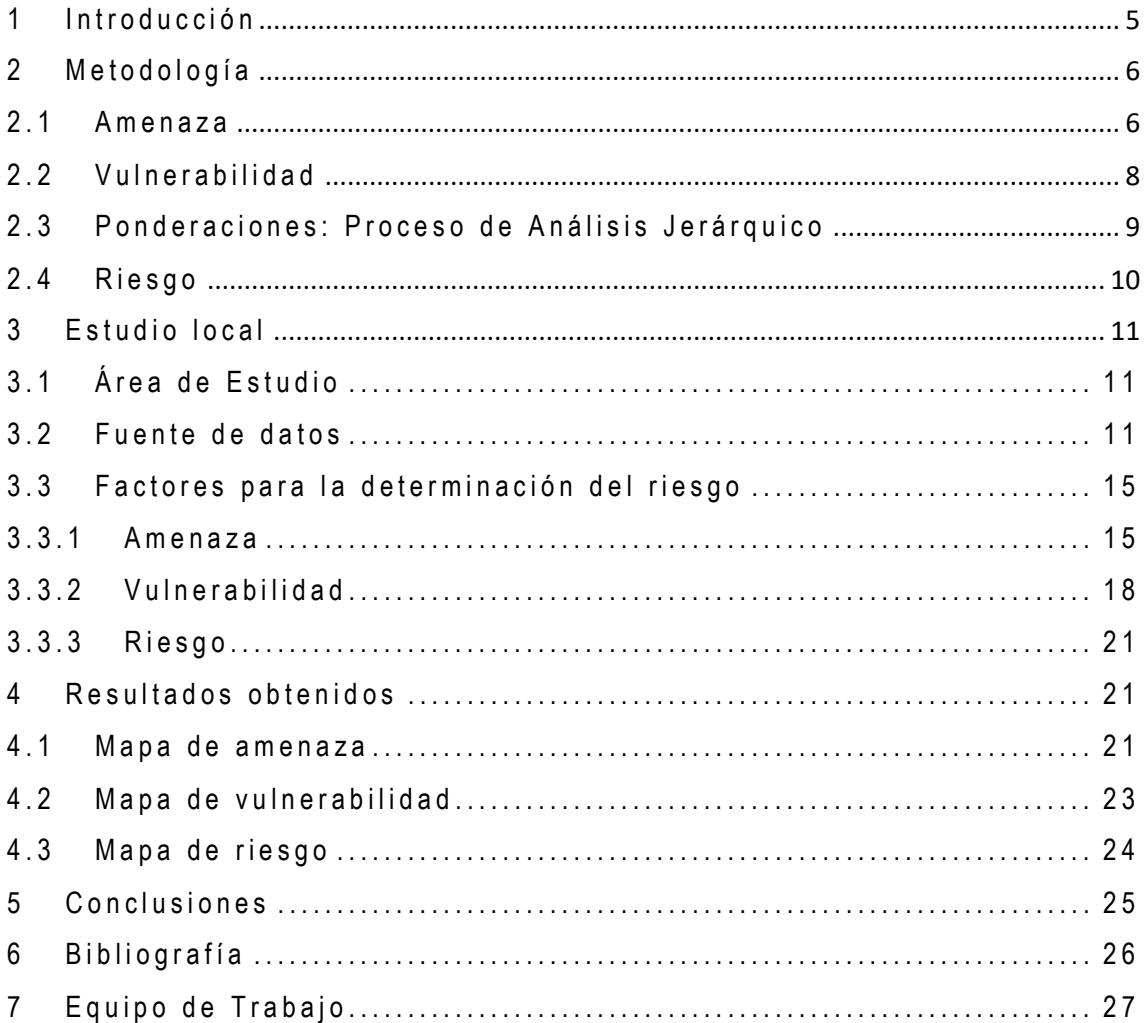

### <span id="page-4-0"></span> $1$  Introducción

Desde la Secretaria de Gestión de Riesgos Climáticos, Catástrofes y Protección Civil del Gobierno de Córdoba, asumimos a los mapas de riesgo como representaciones cartográficas que permiten visualizar la distribución de determinados riesgos de desastre en un territorio específico. Los mapas de riesgo surgen de la combinación de mapas de caracterización de **amenaza** y mapas de análisis de **vulnerabilidad**, cada uno de los cuales se forma a partir de la integración de indicadores predefinidos para ciertas localidades y su población en particular, siendo partícipes de dicho proceso todos los actores involucrados.

Por un lado, se caracteriza a la **amenaza** como el factor externo representado por la posibilidad que ocurra un fenómeno o un evento adverso, en un momento y lugar específico, con una magnitud determinada y que podría ocasionar daños a las personas, a la propiedad, la pérdida de medios de vida, trastornos sociales, económicos y/o ambientales. Por el otro, el análisis de la **vulnerabilidad** es el factor interno de un individuo, comunidad o sistema. Comprende las características de la sociedad acorde a su contexto que la hacen susceptibles de sufrir un daño o pérdida grave en caso que se concrete una amenaza.

Estos mapas se transforman en una herramienta de análisis esencial que permiten identificar y jerarquizar zonas de riesgo frente a diferentes peligros potenciales. Son recursos fundamentales para la prevención de situaciones futuras de riesgo, adecuando la gestión del territorio a las condiciones restrictivas para su ocupación y como factor clave a la hora de determinar las áreas a intervenir.

La Ley Nacional N° 27.287 crea el Sistema Nacional para la Gestión Integral del Riesgo y la Protección Civil y la adhesión de la Provincia de Córdoba mediante la ley 10.463, cuyo objeto es "integrar las acciones y articular el funcionamiento de los organismos del gobierno nacional, los Gobiernos provinciales, de la Ciudad Autónoma de Buenos Aires y municipales, las organizaciones no gubernamentales y la sociedad civil, para fortalecer y optimizar las acciones destinadas a la reducción de riesgos, el manejo de la crisis y la recuperación (art. N° 1)" y se establece la necesidad de "desarrollar y mantener actualizado un mapa federal de Gestión Integral del Riesgo". En este marco, la Secretaría de Gestión de Riesgo Climático, Catástrofes y Protección Civil de la Provincia de Córdoba continúa con el desarrollo de mapas de riesgo local en colaboración con municipios, organismos provinciales y nacionales.

El objetivo de este proyecto consiste en elaborar mapas de riesgo locales de forma colaborativa utilizando datos y productos provistos en base a estudios y análisis realizados por organismos con interés y competencia en los temas a desarrollar. De este modo, es posible reducir costos, tiempos y esfuerzos evitando duplicidad de datos y actores, facilitando la producción y validación de un modelo propio de la provincia de Córdoba.

El presente informe contiene datos, metodologías y resultados alcanzados en el estudio de determinación de riesgo de incendio forestal para la población humana (social, edilicio y servicios) en las localidades de Saldán, Villa Allende, Mendiolaza, Unquillo, Río Ceballos y La Granja, del corredor de Sierras Chicas, con sus respectivas áreas de reservas naturales asociadas, y Jesús María, del departamento Colón, en la Provincia de Córdoba.

El estudio realizado bajo la dirección de la Secretaría de Gestión de Riesgo Climático, Catástrofes y Protección Civil cuenta con la participación de los Municipios anteriormente mencionados, en colaboración con el Instituto de Altos Estudios Espaciales Mario Gulich (CONAE – UNC), en conjunto con la coordinación

de tareas, datos y productos, así como la ejecución de análisis y apoyo técnico de la Infraestructura de Datos Espaciales de Córdoba (IDECOR). En la Tabla 1 se detalla el aporte de cada institución.

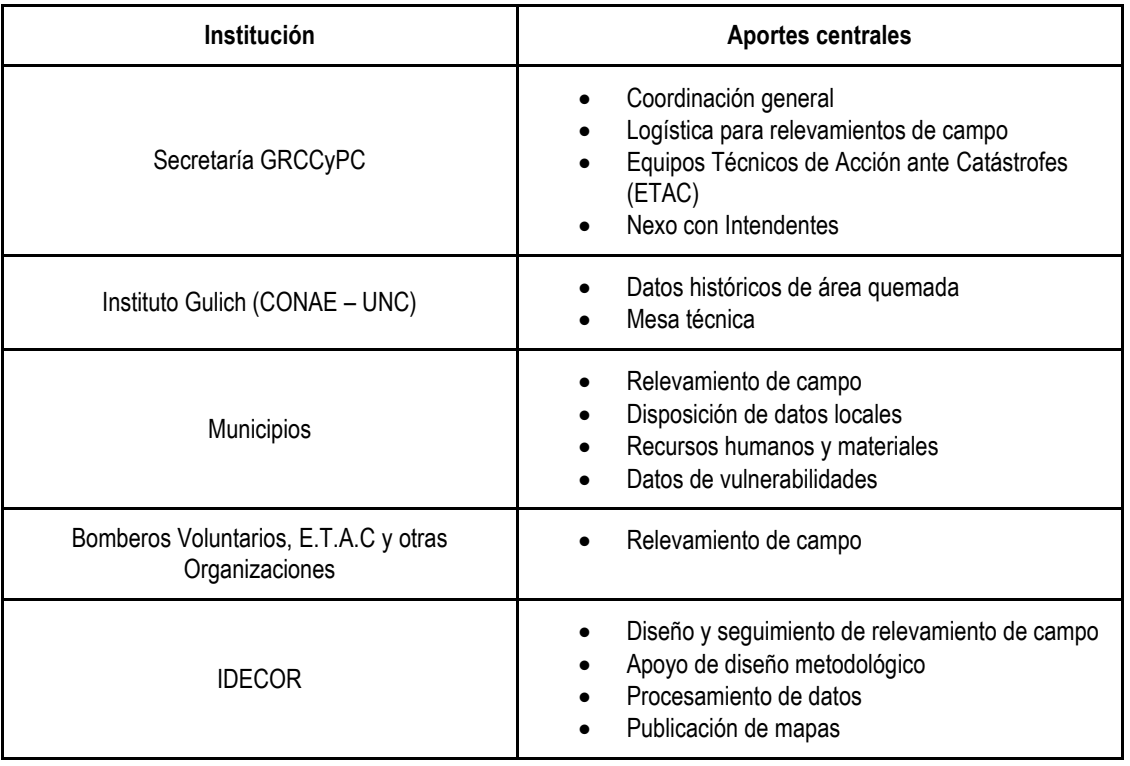

Tabla 1: Aportes de cada institución u organismo.

### <span id="page-5-0"></span>**2 M e t o d o l o g í a**

A partir de la metodología propuesta y desde el abordaje de la perspectiva de la Gestión de Riesgos para Emergencias y Desastres se organizó el trabajo en 4 fases con el fin de abordar posibles escenarios de incendios forestales, descriptas en la Tabla 2.

#### <span id="page-5-1"></span>**2 . 1 A m e n a z a**

Para la construcción del mapa de amenaza ante un escenario probable de incendio forestal fueron elaborados subproductos cartográficos que representan los diferentes factores ambientales y antrópicos que intervienen en la probabilidad de ocurrencia de incendios. Los factores ambientales tienen mayor influencia en cuanto a la cantidad y continuidad de los materiales que actúan como combustible para el incendio. A pesar de existir incendios originados por eventos naturales (por ejemplo, rayos en zonas rurales), la mayoría son producidos por acción humana. Por lo tanto, los factores antrópicos están asociados, en mayor medida, al momento de la ignición, es decir, al comienzo de los incendios. A continuación, se detallan los diferentes indicadores (término utilizado para describir las variables) considerados para la creación de estos mapas y su relación con los incendios.

| Fase            | Descripción                                                                       | <b>Actividades</b>                                                                                                    |
|-----------------|-----------------------------------------------------------------------------------|----------------------------------------------------------------------------------------------------|
| 1) Cognitiva    | Exploración y sistematización de los<br>factores de riesgo del área de<br>estudio | • Sistematización de datos<br>• Estudio de calidad de los datos utilizados<br>• Definición de algoritmos<br>• Definición de tipología de mapas (zona,<br>jurisdicciones, escala, etc.)<br>• Clasificación de amenazas y vulnerabilidades                                                                                                    |
| 2) Analítica    | Análisis de los elementos de la fase<br>anterior                                  | • Recopilación de eventos locales pasados<br>• Validación de datos locales<br>• Incorporación de tecnologías SIG<br>• Normalización de datos georreferenciados<br>• Capacitación a funcionarios<br>• Caracterización de amenazas (origen, afectación,<br>magnitud, etc.)<br>• Ponderación de las variables<br>• Caracterización de vulnerabilidades (población,<br>instituciones, áreas, seguridad, etc.) |
| 3) Intervención | Aplicación sobre el terreno de los<br>planes ya programados (protocolos)          | • Relevamiento de campo<br>• Tratamiento de datos<br>• Comprobación de datos preexistentes<br>· Integración de datos                                                                                                    |
| 4) Evaluación   | Verificación de los resultados<br>respecto a lo planificado                       | • Definición de mapas de riesgo locales<br>• Publicación de datos abiertos<br>• Actualización de datos                                                                                                    |

Tabla 2: Fases de trabajo. Adaptado de García Gómez (1994).

#### **Factores antrópicos**

**Distancia a centros poblados**: a mayores distancias a centros poblados, menor es la probabilidad de inicio de focos de fuego debido a la cercanía con actividades humanas.

**Densidad de población**: sitios con menores densidades de población tienden a tener mayor vegetación en el entorno, mayores zonas de interfase (regiones donde se han construido viviendas muy próximas a materiales combustibles naturales) y mayor probabilidad de incendiarse, que aquellos sitios con mayores densidades, que son más consolidados.

**Accesibilidad**: las rutas y caminos rurales permiten el acceso de personas que, intencional o accidentalmente, pueden provocar el inicio de un foco de fuego.

**Distancia a basurales y tendido eléctrico**: algunos incendios de origen antrópico se inician en basurales o por fallas en el tendido eléctrico, mientras menor sea la distancia a sitios con presencia de estos elementos, mayor es la probabilidad de que ocurra un incendio.

#### **Factores ambientales**

**Distancia a cursos y cuerpos de agua**: los ambientes más húmedos, cercanos a cursos y cuerpos de agua, tienen menor probabilidad de quemarse que sitios donde los combustibles tienen menor contenido de humedad. A su vez, los mismos pueden actuar como cortafuegos.

**Relieve**: en el hemisferio sur, la orientación de las laderas hacia el norte tiene mayor insolación, por lo que la vegetación presente tiene menor contenido de humedad, es decir, mayor probabilidad de quemarse.

**Tipo de cobertura de suelo**: algunos tipos de cobertura tienen estructuras más inflamables, con mayor probabilidad de quemarse, como los pastizales que poseen gran cantidad de combustible fino, o los arbustales con gran continuidad vertical del combustible, en comparación con sitios de baja cobertura vegetal, roca, suelo desnudo o zonas urbanas de alta compacidad, que no poseen materiales combustibles suficientes para propagar un incendio forestal.

**Tiempo desde el último fuego**: los sitios que sufrieron incendios necesitan de un tiempo estimado entre 2 y 5 años (dependiendo del tipo de cobertura original) para acumular el suficiente combustible para volver a quemarse; los sitios que se quemaron hace relativamente más tiempo tienen mayor probabilidad de volver a quemarse, por el hecho de haber acumulado grandes cantidades de combustible.

### <span id="page-7-0"></span>**2 . 2 V u l n e r a b i l i d a d**

La vulnerabilidad puede estar representada por la exposición física, las fragilidades socioeconómicas o la falta de resiliencia para enfrentar y recuperarse de los desastres. El mapa de vulnerabilidad se construyó por medio de la combinación de factores que pueden representar la susceptibilidad de sufrir un daño o pérdida grave en caso que se concrete la amenaza. En este caso, se agruparon los indicadores en cinco factores: social-demográfico, infraestructura, comercios, equipamiento social y ambiental. Cada uno de ellos está compuesto por diferentes indicadores.

#### **Social-demográfico**

**Situación socioeconómica**: tiene que ver con el impacto potencial sobre el contexto social, pueden ser representativos de esta condición la situación laboral y la cobertura de salud.

**Situación educacional**: el grado de escolarización se relaciona con la capacidad de resiliencia, con la preparación ante una emergencia y su recuperación.

**Movilidad**: personas con discapacidades, adultos mayores y niños menores tendrían menor capacidad para escapar ante la presencia de la amenaza.

#### **Infraestructura**

**Servicios**: el acceso a los servicios básicos (agua, electricidad, gas, etc.) podrían verse interrumpidos ante la presencia de la amenaza.

**Accesibilidad**: la presencia de vías de escape en buenas condiciones facilita la intervención del personal para el combate y rescate de las personas.

**Vivienda**: se tienen en cuenta la calidad de los materiales utilizados para la construcción de las viviendas, los asentamientos precarios son los más susceptibles de sufrir pérdidas.

#### **Comercios**

**Rubro**: las distintas actividades comerciales e industriales presentan diferentes niveles de afectación ante la presencia de amenazas.

**Capacidad**: altas concentraciones de personas en locales significan mayores esfuerzos de evacuación y atención ante desastres.

**Materiales peligrosos**: la presencia de materiales peligrosos en un local incrementa la vulnerabilidad del entorno frente a una amenaza.

#### **Equipamiento social**

**Puntos críticos**: los sitios con presencia de centros de salud, establecimientos educativos, geriátricos, instituciones con tratamiento de discapacidades, fuerzas de seguridad (policía, bomberos) y emergencia, e incluso oficinas de gobierno, representan, en diferente medida, condiciones de vulnerabilidad ante la amenaza.

#### **Ambiental**

1

**Vegetación colindante**: las viviendas en interfase, es decir, que colindan con vegetación inflamable, son las más expuestas ante la amenaza de incendios.

### <span id="page-8-0"></span>2.3 Ponderaciones: Proceso de Análisis Jerárquico

Una vez definidos todos los indicadores que intervienen en la construcción de la vulnerabilidad y de la amenaza es necesario definir el aporte individual de cada uno de ellos en el cálculo total. Para ello, se aplicó el Proceso de Análisis Jerárquico (AHP, por sus siglas en inglés de *Analytic Hierarchy Process*) desarrollado por Saaty (1987). El mismo permite calcular coeficientes de ponderación *c<sup>i</sup>* para la asignación de pesos a cada indicador seleccionado.

El proceso consiste en tomar decisiones sobre qué tan importante es cada indicador para el cálculo de la vulnerabilidad y para la representación de la amenaza ante incendios sobre los demás indicadores. Cabe destacar que este proceso no considera las diferentes alternativas dentro de cada indicador (opciones derivadas de los indicadores para su clasificación), es decir, es válido comparar relieve vs. tipo de cobertura de suelo, pero no la comparación entre pendientes pronunciadas vs. coberturas boscosas.

La estructuración del modelo jerárquico consistió en la agrupación de los diferentes indicadores en dos factores para amenaza y cinco factores para vulnerabilidad (detallado en las secciones anteriores 2.1 Amenaza y 2.2 Vulnerabilidad). La agrupación de los indicadores permite comparar variables asociadas entre sí, diferenciándose de las variables que constituyen los distintos factores.

Posteriormente, se generaron matrices para comparar los indicadores de cada factor. Las comparaciones se realizaron de a pares con el fin de asignarle a cada indicador su importancia respecto de otro<sup>1</sup>. De igual manera, posteriormente se realizaron comparaciones entre factores. Las importancias siguen una escala continua donde el valor más bajo significa que ambos elementos son igualmente importantes, y mientras aumenta el valor, determina mayor dominancia de un elemento respecto del otro. La escala completa de asignación de importancia se describe en la Tabla 3.

Finalmente, por medio de álgebra de matrices se obtuvieron los coeficientes de ponderación, por un lado, para cada uno de los indicadores, y por el otro, para cada uno de los factores que componen la amenaza y la vulnerabilidad. Estos coeficientes fueron revisados mediante el cálculo de un nuevo coeficiente de consistencia que resalta si los criterios han sido formulados de manera aceptable o si hubo juicios inconsistentes, lo cual determina que deben rehacerse las comparaciones.

<sup>1</sup> La construcción de las matrices de importancia fue desarrollada en el marco de siete talleres interinstitucionales de forma virtual debido a los condicionantes de la pandemia. Los encuentros ocurrieron entre junio y agosto de 2021, contando con la presencia de representantes de la Secretaría GRCCyPC, el Instituto Gulich (CONAE-UNC) e IDECOR. En los talleres, además, se debatió la incorporación de nuevos indicadores, la estructuración jerárquica de los indicadores involucrados, la metodología de aplicación de Análisis Jerárquico, entre otras discusiones enriquecedoras.

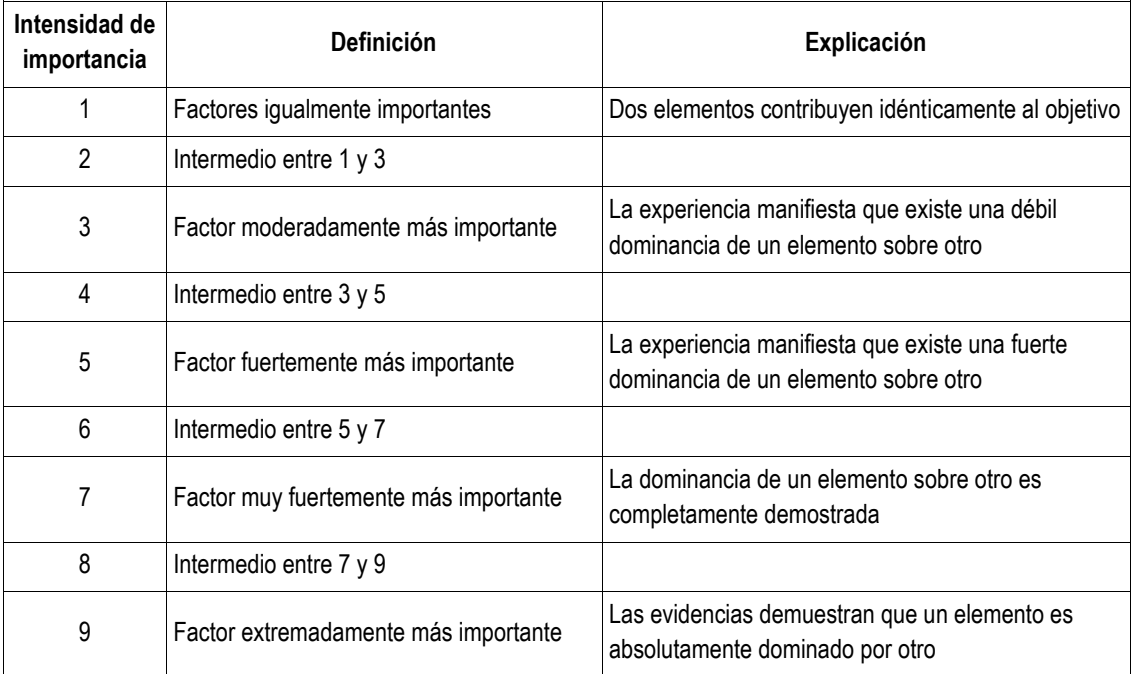

Tabla 3: Tabla de valores para los criterios de ponderación. Adaptada de Saaty (1987).

A modo de ejemplo, se presentan las fórmulas 1 y 2 aplicadas para los cálculos finales de la amenaza total y la vulnerabilidad total, respectivamente. En dichas fórmulas, los subíndices representan cada uno de los factores descriptos anteriormente. Cabe destacar que el mismo procedimiento se aplicó para la construcción de cada uno de los factores, utilizando un ponderador específico para cada indicador que los constituye.

```
AMenaza<sub>TOTAL</sub> = AANTR X CANTR + AAMB X CAMB
```
Donde *A*: amenaza; *c*: coeficiente de ponderación; *ANTR*: factor antrópico; *AMB*: factor ambiental.

Vulnerabilidad<sub>TOTAL</sub> =  $V_{SDEM}$  x C<sub>SDEM</sub> +  $V_{INF}$  x C<sub>INF</sub> +  $V_{COM}$  x C<sub>COM</sub> +  $V_{EQS}$  x C<sub>EQS</sub> +  $V_{AMB}$  x C<sub>AMB</sub>

Donde *V*: vulnerabilidad; *c*: coeficiente de ponderación; *SDEM*: factor social-demográfico; *INF*: factor infraestructura; *COM*: factor comercios; *EQS*: factor equipamiento social; *AMB*: factor ambiental.

#### <span id="page-9-0"></span>**2 . 4 R i e s g o**

La integración de los niveles de vulnerabilidad con el área de ocurrencia de la amenaza, da como resultado el mapa de riesgo de incendios. Este proceso se calcula combinando ambos mapas por medio de la Fórmula 3.

*RiesgoFINAL = AmenazaTOTAL x VulnerabilidadTOTAL* [3]

### <span id="page-10-0"></span>**3 E s t u d i o l o c a l**

### <span id="page-10-1"></span>**3 . 1 Á r e a d e E s t u d i o**

Como continuación del Estudio Piloto publicado en el año 2020 para la localidad de La Granja, se incorporaron cinco nuevas localidades de Sierras Chicas: Saldán, Villa Allende, Mendiolaza, Unquillo y Río Ceballos, junto con Jesús María (departamento Colón, Provincia de Córdoba). En esta instancia se reformula el análisis para La Granja, aplicando los procedimientos actualizados. Además, se completa la región con las reservas naturales asociadas a estos municipios de Sierras Chicas, detallados en la Tabla 4 y Figura 1.

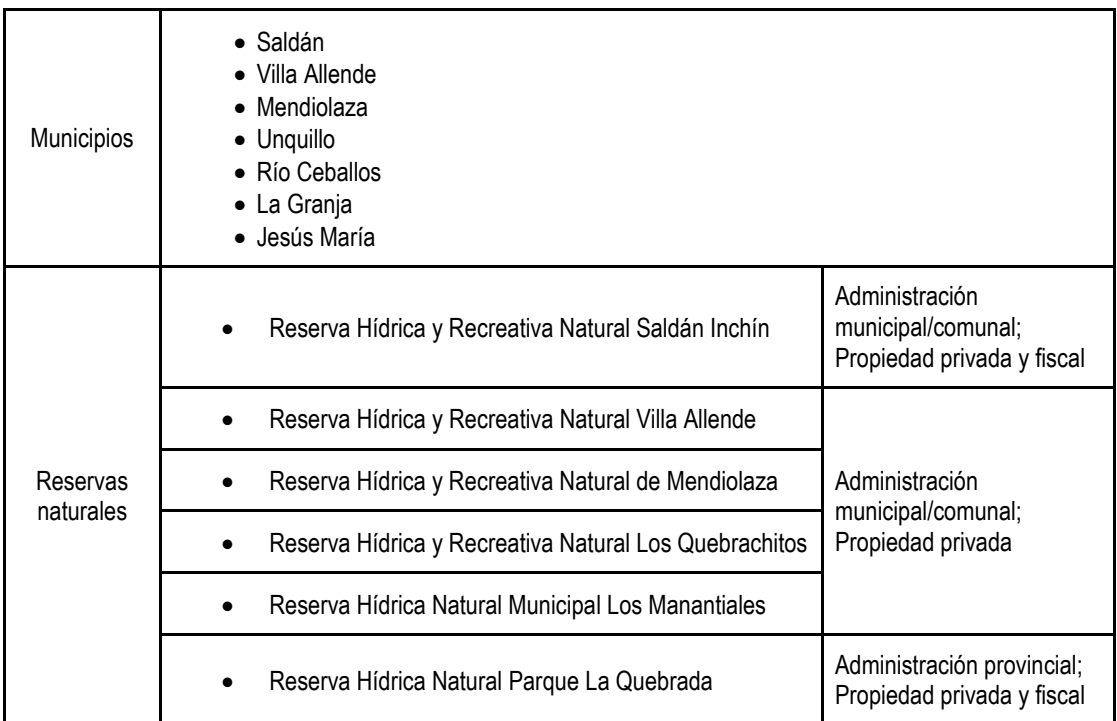

Tabla 4: Listado de Municipios y reservas naturales considerados en esta etapa.

### <span id="page-10-2"></span>**3 . 2 F u e n t e d e d a t o s**

Se utilizaron fuentes de datos oficiales de información georreferenciada de distintos organismos de gobierno a nivel nacional, provincial y municipal (Tabla 5). Además, se incorporaron datos complementarios de investigaciones realizadas en la provincia y datos de relevamientos a campo.

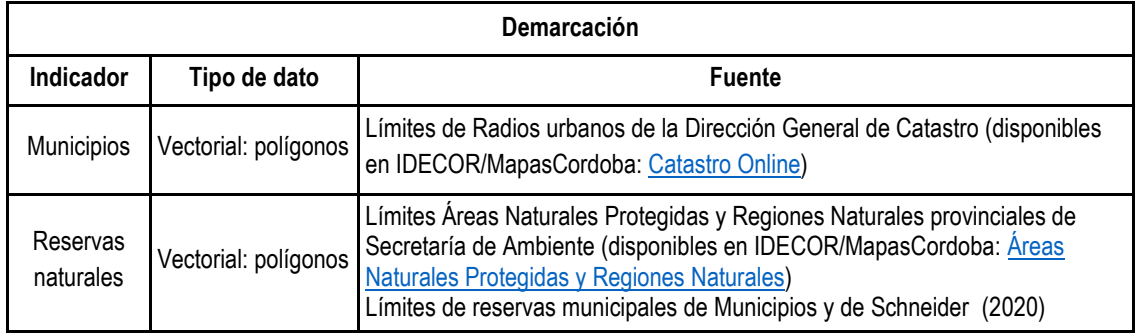

Tabla 5: Fuente de los datos utilizados para la delimitación del área de estudio.

La obtención de los datos se diseñó considerando la información necesaria para la construcción diferenciada entre amenaza y vulnerabilidad. A continuación, se detalla la fuente de cada variable, su construcción y formato (Tablas 6 y 7).

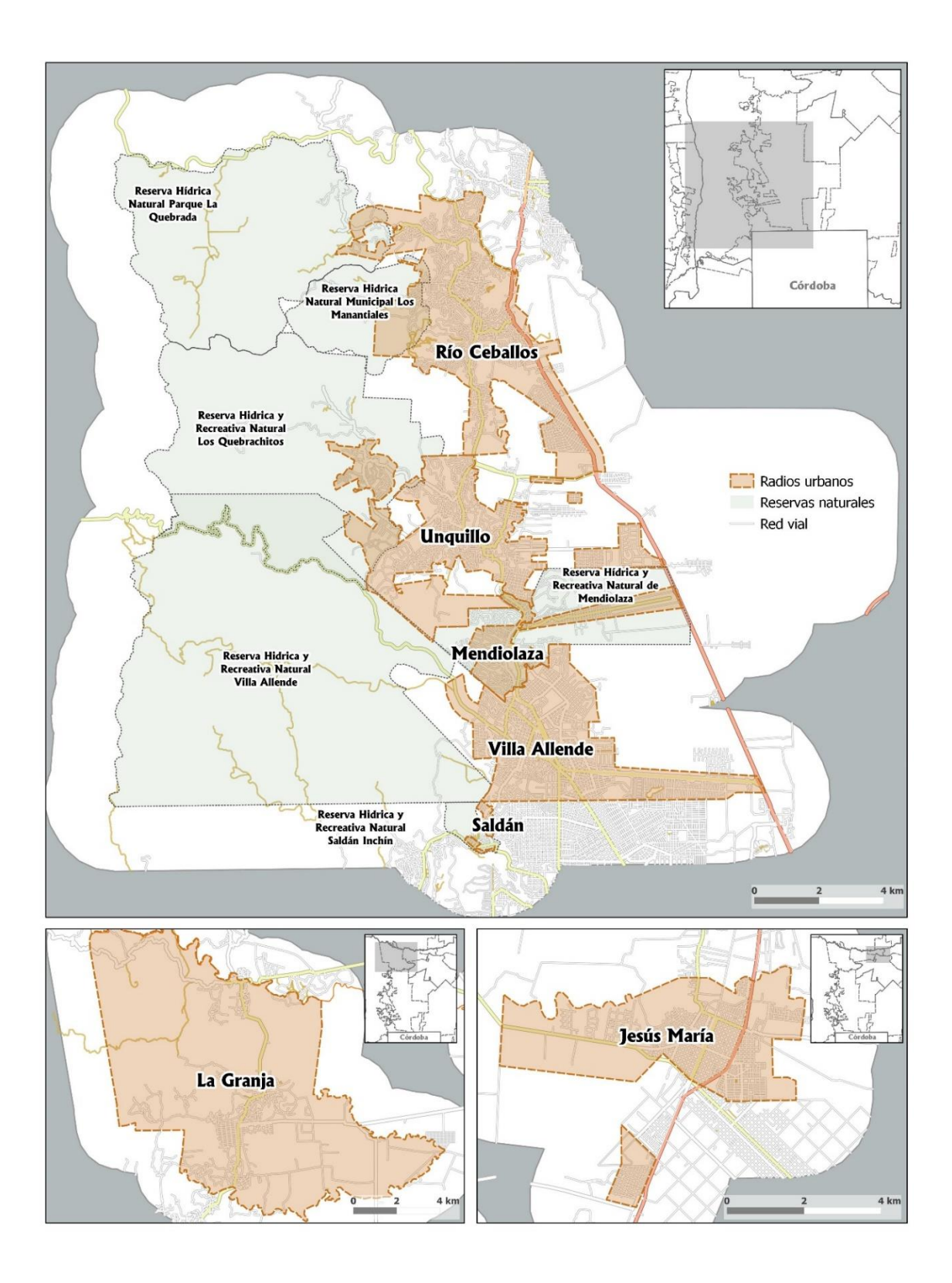

12

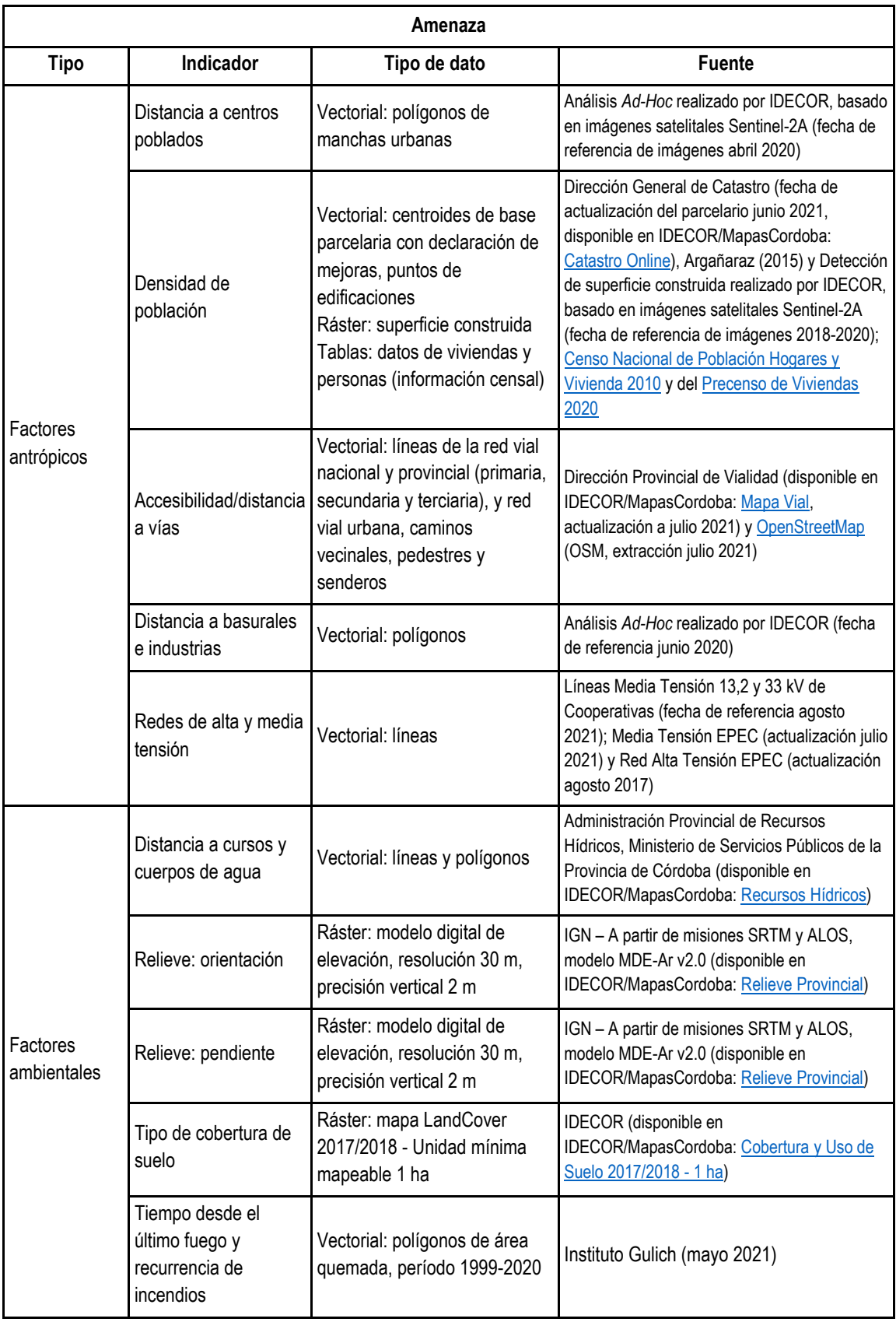

Tabla 6: Fuente de los datos utilizados para la construcción del mapa de amenaza.

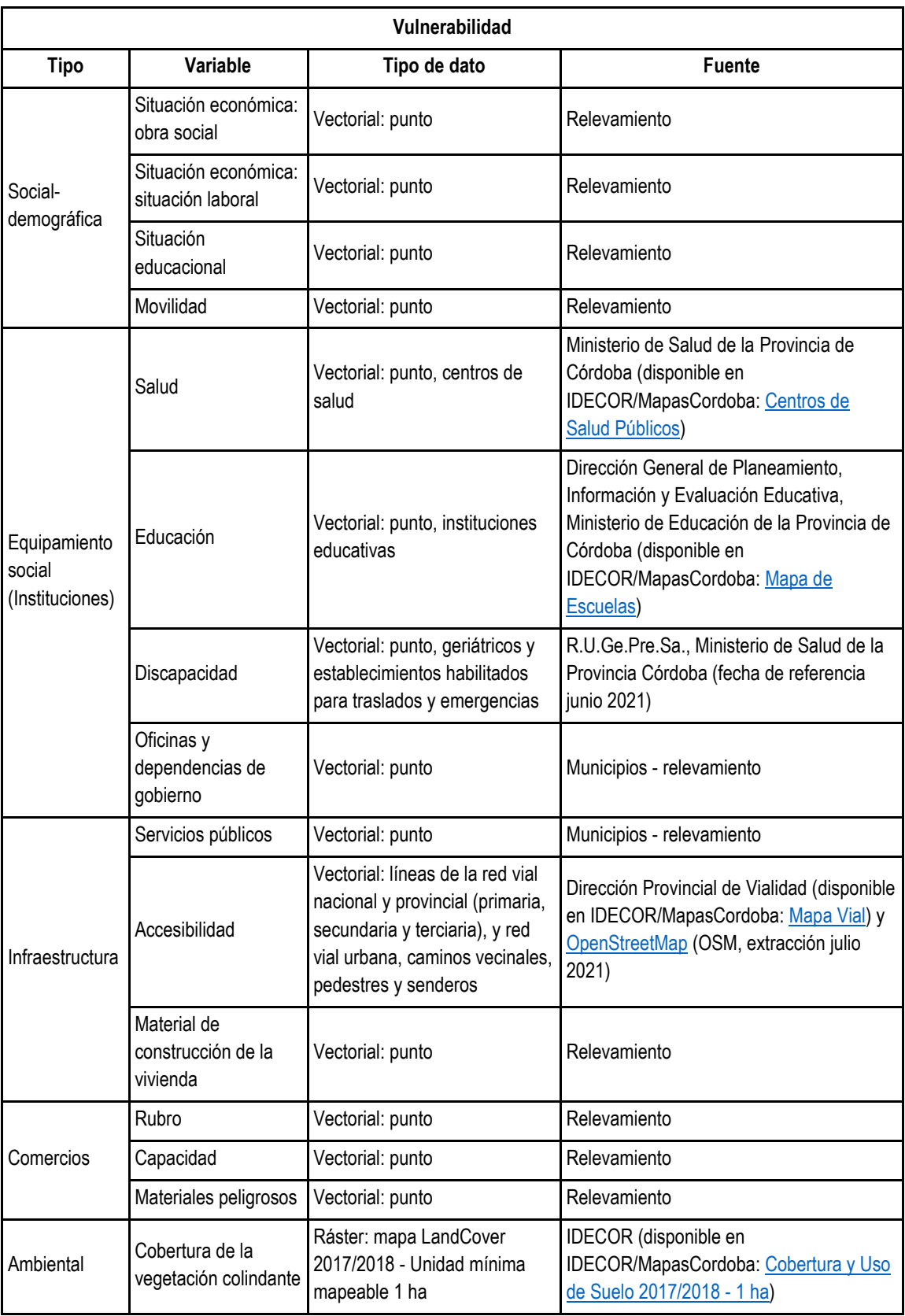

Tabla 7: Fuente de los datos utilizados para la construcción del mapa de vulnerabilidad.

#### <span id="page-14-0"></span>**3 . 3 F a c t o r e s p a r a l a d e t e r m i n a c i ó n d e l r i e s g o**

Cada uno de los indicadores seleccionados para la generación de los mapas de amenaza y vulnerabilidad presentan diferentes alternativas. A cada una de estas alternativas se le asignó un valor que corresponde a los siguientes niveles: 1 = baja, 5 = media, 10 = alta. A continuación, se describen los criterios utilizados para la categorización de cada indicador. Además, en las tablas se detallan los valores asignados ante cada alternativa y se incorpora el valor de cada uno de los coeficientes de ponderación obtenidos por el Método de Análisis Jerárquico para cada indicador.

#### <span id="page-14-1"></span>**3 . 3 . 1 A m e n a z a**

El mapa de amenaza se construyó a partir de la combinación ponderada de los diferentes indicadores que la componen. Se utilizaron archivos con diferentes formatos: tablas, puntos, líneas, polígonos y ráster.

#### **Factores antrópicos**

**Distancia a centros poblados**: Definida por los polígonos de mancha urbana, que delimitan los aglomerados urbanos. Las categorías se establecen a partir de zonas de amortiguamiento o "buffer" de ancho variable para cada categoría. La zona interna de las manchas urbanas representa una amenaza baja, pero el borde de la misma representa una amenaza alta que va disminuyendo a medida que aumenta la distancia al mismo.

**Densidad de población**: Debido a que los últimos datos oficiales de población son del Censo de 2010, se realizó una estimación considerando información del Precenso de Viviendas 2020. En primer lugar, se generó la variable *edificaciones*, a partir de la base parcelaria con declaración de mejoras de la Dirección General de Catastro (centroides de las parcelas, actualización a junio 2021). Se realizó una revisión manual de las parcelas mayores a 1 hectárea, con el fin de reubicar el punto en la edificación, utilizando como base las imágenes de Google Earth (fecha de referencia aproximada mayo-agosto 2021). Se incorporó información de superficie construida detectada a partir de imágenes satelitales Sentinel-2A (producto generado por IDECOR 2018-2020). Además, para complementar las construcciones no declaradas se incorporaron edificaciones aisladas de la base de datos de Argañaraz (2015). En segundo lugar, se obtuvo la relación entre habitantes y viviendas por radio censal del Censo Nacional de Población Hogares y Vivienda 2010 y del Precenso de Viviendas 2020. En tercer lugar, se construyó una grilla en toda la extensión del área de estudio con celdas de 100 metros de lado. A cada celda se le asignó la cantidad de edificaciones correspondiente y se calculó cantidad de habitantes según el parámetro de relación definido por los radios censales. Finalmente, se estimó la densidad de población (hab/km²) para cada celda.

**Accesibilidad**: La red vial oficial diferencia la red nacional y vías primarias, secundarias y terciarias. Se complementó con calles, caminos internos y senderos de OpenStreetMap, y luego se aplicaron buffers para asignar las categorías de amenaza.

**Distancia a basurales, industrias y tendido eléctrico**: Se utilizaron datos construidos *Ad-hoc* por IDECOR con la identificación de industrias y basurales, además de las estaciones de EPEC y redes de media y alta tensión de EPEC y cooperativas. Se realizaron buffers de distancia variable diferenciados para cada uno de los elementos, siendo mayor el área de influencia para las redes de alta tensión.

#### **Factores ambientales**

**Distancia a cursos y cuerpos de agua**: En un mismo archivo se unieron las líneas de cursos de agua y los polígonos de cuerpos de agua, se aplicaron buffers de distancia variable para diferenciar las categorías de amenaza.

**Relieve**: A partir del modelo digital de elevación se calculó la orientación en grados y la pendiente en porcentaje. Estos datos se reclasificaron según las categorías establecidas de amenaza.

**Tipo de cobertura de suelo**: A partir del mapa de uso y cobertura se realizó una reclasificación.

**Tiempo desde el último fuego**: A partir de la base de datos de área quemada del Instituto Gulich (actualizada a 2020) para las Sierras de Córdoba, se generó el atributo asignando la cantidad de años transcurridos desde el cada incendio (por ejemplo: si un incendio ocurrió en 2020, se asignó el valor 1), y se generó un ráster utilizando el dato del último incendio para cada píxel. El mismo se reclasificó según las categorías establecidas. (Luego de numerosas pruebas, este indicador fue descartado del cálculo de la amenaza, ya que tiene gran influencia en el resultado).

La base de datos de área quemada fue utilizada para la validación del mapa de amenaza. La misma fue convertida en un mapa de recurrencia de incendios, rasterizando los polígonos de área quemada anuales y luego sumándolos para obtener como resultado una capa donde cada píxel indica cuántas veces se quemó dentro del período que abarca la base de datos (1999-2020).

Todos los archivos fueron transformados a formato ráster con resolución de 10 metros de píxel, abarcando una extensión de 2000 metros de radio alrededor de los municipios y reservas naturales que componen el área de estudio (ver Figura 1). Cada una de las alternativas de los indicadores fue categorizada según su nivel de amenaza alta, media o baja, asignando los valores 10, 5 y 1, respectivamente (Tabla 8). La decisión de las categorías para cada indicador se determinó por medio de análisis bibliográfico, consulta a especialistas, talleres interinstitucionales y mesas técnicas. Posteriormente, para la construcción del mapa de amenaza, se realizó una suma ponderada de los rásteres correspondientes a cada uno de los indicadores, utilizando los coeficientes *c<sup>i</sup>* calculados (Tabla 8).

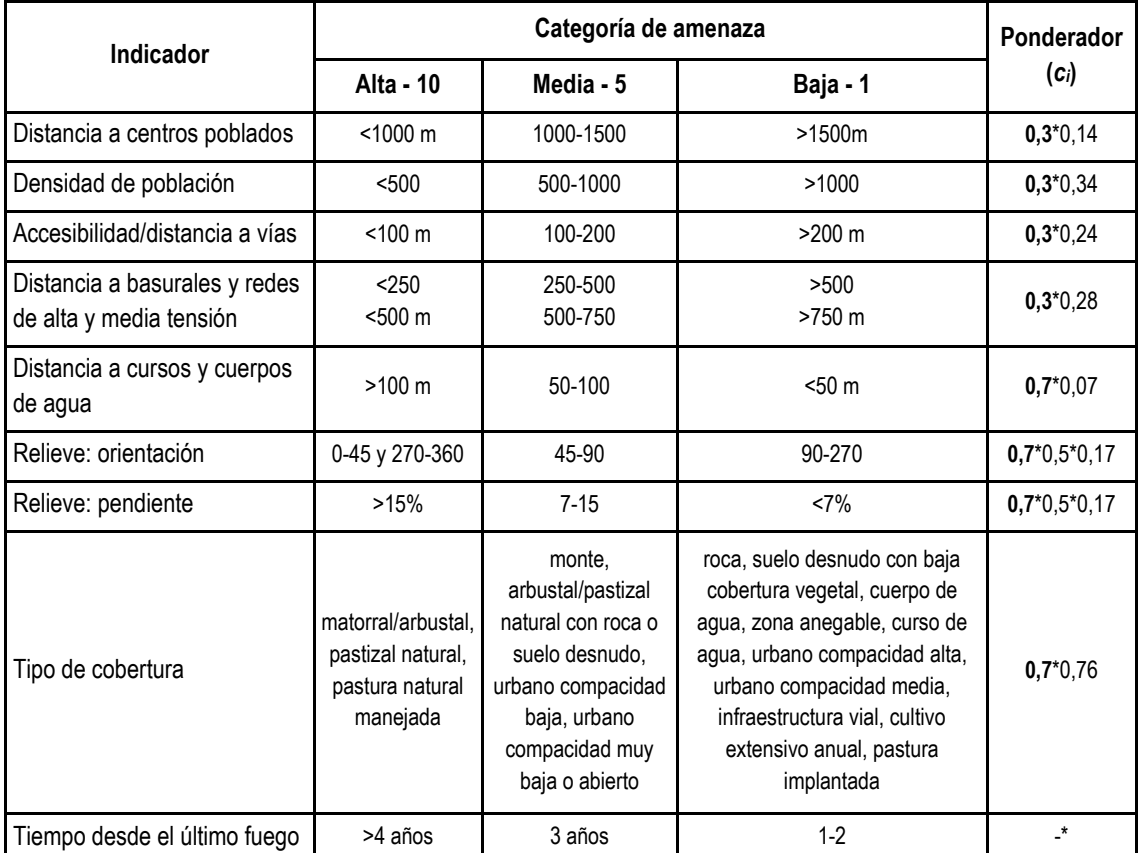

Tabla 8: Criterios de categorización de la amenaza y coeficientes de ponderación. El ponderador en negrita corresponde a los Factores Antrópicos (0,3) y a los Factores Ambientales (0,7). \**La variable Tiempo desde el último fuego no fue utilizada para la construcción del mapa de amenaza, ya que difiere año a año. Fue utilizada para validación del mismo.*

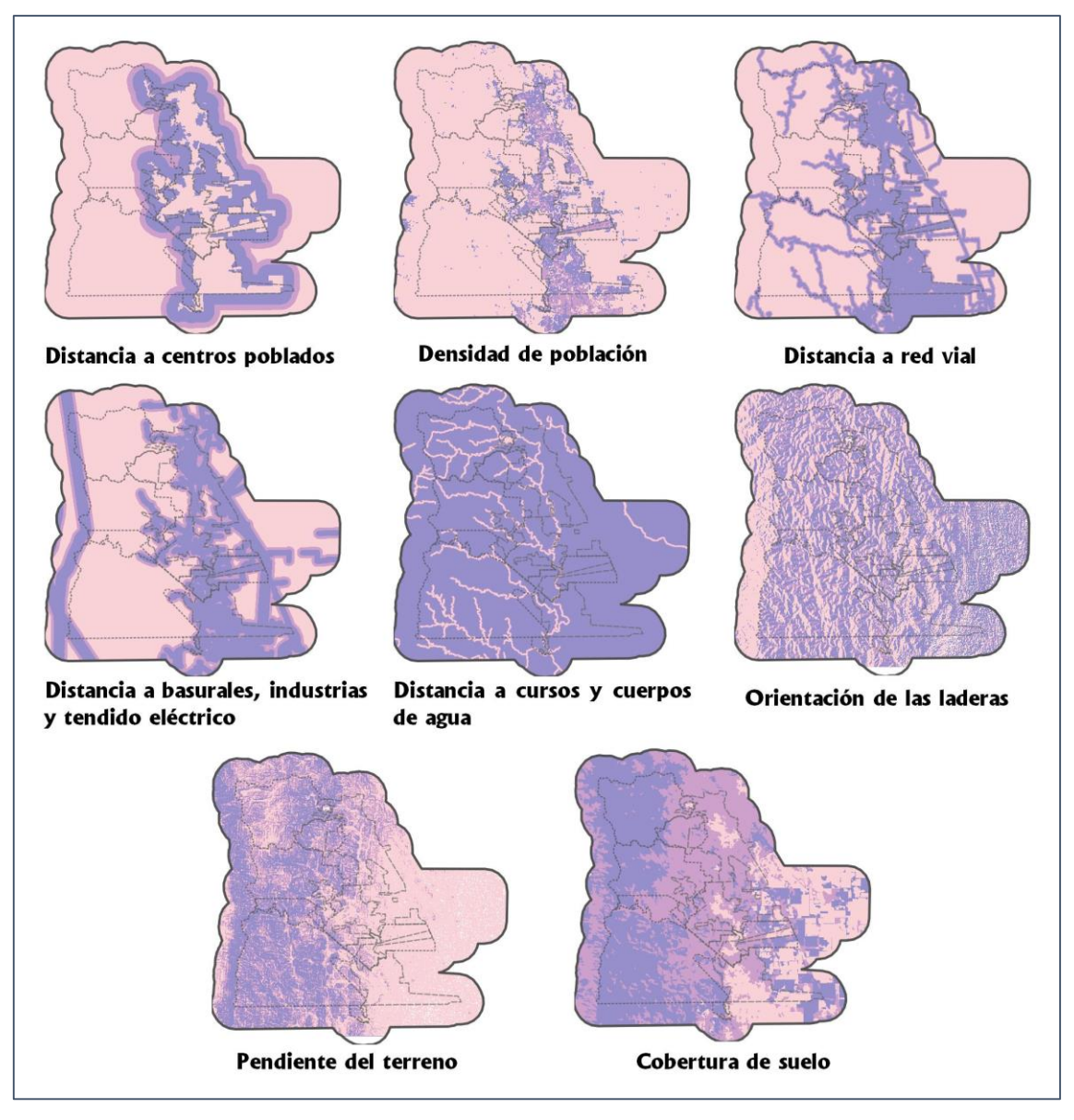

Figura 2: Mapas de los indicadores utilizados para la construcción de la amenaza (se muestra como ejemplo una zona del corredor de Sierras Chicas).

Al ráster obtenido se le aplicó el algoritmo "*K-means clustering for grids*" de SAGA, indicando la generación de 3 clústeres que agrupa los píxeles con características similares según las tres categorías requeridas: alta, media y baja. En un paso paralelo, se generó una máscara sobre las áreas urbanas consolidadas para asignarles la categoría baja, resolviendo posibles inconsistencias en el resultado. Luego, a los rásteres resultados de la suma ponderada y de la clusterización, se los procesó mediante la plataforma Google Earth Engine para segmentación con píxel a 10 m, con unidad mínima mapeable de 1 ha y suavizado de bordes (smoothing). Finalmente, para su revisión a detalle se aplicaron procesos sucesivos de vectorización para depurar el producto final.

#### <span id="page-17-0"></span>**3 . 3 . 2 V u l n e r a b i l i d a d**

**.** 

La mayor parte de los datos utilizados para la confección del mapa de vulnerabilidad provienen del trabajo de **relevamiento de campo<sup>2</sup>** , a partir del cual se registró información socio-económica respondida por habitantes y comerciantes de la zona. Las áreas de relevamiento fueron definidas en marzo de 2021, seleccionando los sitios más cercanos a zonas de interfase identificadas para viviendas y en la zona central para comercios (Figura 3).

En total se relevaron 2247 viviendas y 344 comercios, que representan capas de puntos con diferentes atributos. Los indicadores obtenidos por medio de esta metodología fueron: situación económica y educacional, movilidad, presencia de servicios y construcción de las viviendas; y para comercios: rubro, capacidad y presencia de materiales peligrosos. Los datos fueron depurados en tablas, incluyendo la extracción de información de las observaciones registradas durante el relevamiento. Por ejemplo, la variable movilidad se construyó identificando rangos etarios, presencia de personas jubiladas o con discapacidades. Luego, según los criterios de categorización, se asignó a cada alternativa de los indicadores, los valores 10, 5 o 1, según correspondiera a vulnerabilidad alta, media o baja, siguiendo los criterios de la Tabla 9.

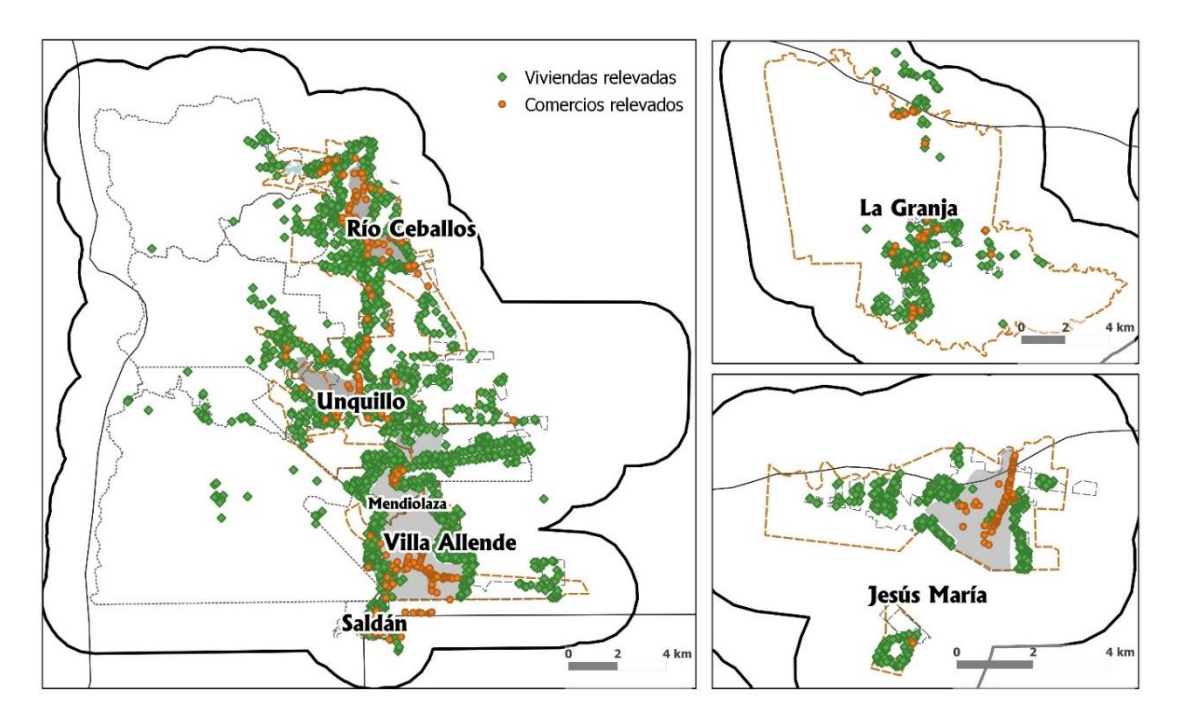

Figura 3: Localización de los puntos de relevamiento de viviendas y comercios.

Para generar el indicador accesibilidad se calculó la densidad de vías ponderada por tipo, asignando mayor peso a rutas nacionales y red primaria, y menores pesos a los caminos y senderos (Figura 4). Para generar el indicador equipamiento social se recopilaron datos validados por los municipios y se generó un mapa de calor ponderado según pesos calculados por el método AHP. Tanto accesibilidad como equipamiento

<sup>2</sup> Las tareas a campo se llevaron adelante mediante la utilización de un formulario de relevamiento específicamente desarrollado para tal fin, en la aplicación gratuita KoBoCollect. Para el uso de esta herramienta previamente se capacitó a todo el personal involucrado de cada uno de los municipios participantes. Los relevamientos comenzaron en marzo y se extendieron hasta junio de 2021 para todas las localidades en simultáneo, a excepción de La Granja, cuyo relevamiento se realizó en octubre de 2019 en instancias del proyecto Piloto (294 viviendas y 33 comercios).

social, se categorizan según mayor densidad de vías (menor vulnerabilidad) y mayor densidad de puntos críticos (mayor vulnerabilidad).

Para las capas de accesibilidad y equipamiento social, junto con la de uso y cobertura de suelo se realizó una extracción de los valores de los píxeles utilizando la capa de puntos de viviendas (Figura 4). Las extracciones generaron nuevas columnas de atributos en la capa de viviendas basadas en su ubicación en el espacio. Se realizó una aproximación similar usando los datos de comercios, asignando los valores de indicadores de rubro, capacidad y materiales peligrosos.

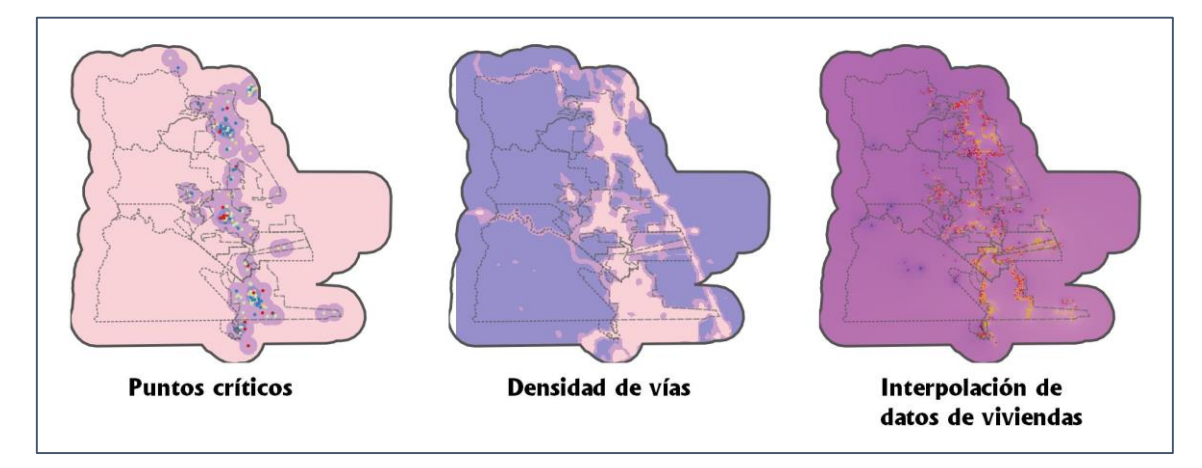

Figura 4: Mapas intermedios para la construcción de la vulnerabilidad (se muestra como ejemplo una zona del corredor de Sierras Chicas)

Como resultado, la capa de viviendas presentó 13 columnas de atributos que representan cada indicador, con los cuales se realizó la suma ponderada según los coeficientes presentados en la Tabla 9. A partir de ello se realizó una interpolación, y se repitió el proceso de clusterización, considerando 4 categorías: muy alta, alta, media y baja vulnerabilidad. Finalmente se repitieron los procesos de segmentación, smoothing, revisión y depuración (de igual modo que para el mapa de amenaza). El último paso consiste en recortar la capa obtenida según un polígono de demarcación, el cual se elaboró a partir de la combinación del área abarcada por los puntos de edificaciones, considerando un buffer de 100 metros de distancia, con posterior suavizado de bordes.

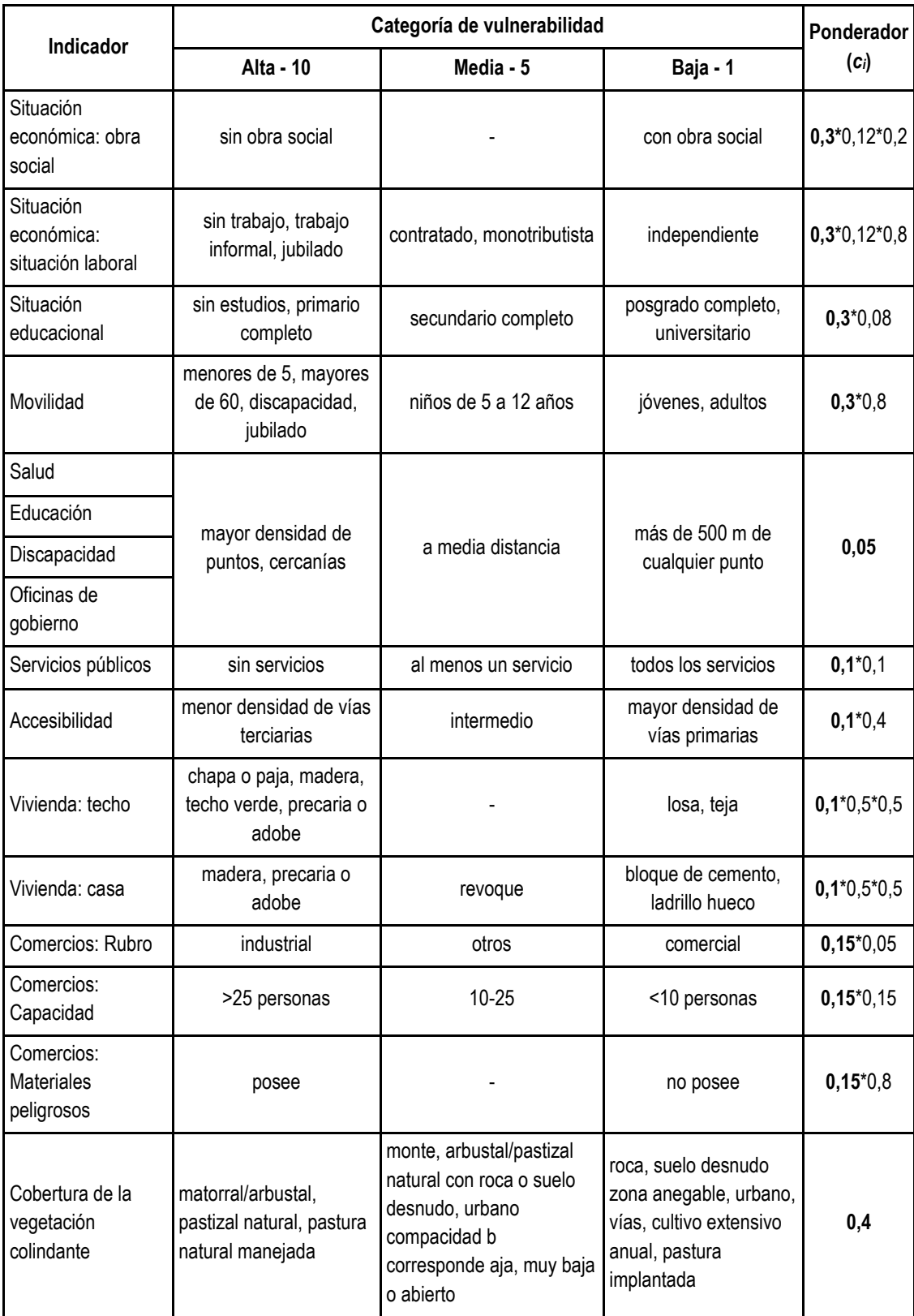

Tabla 9: Criterios de categorización de la vulnerabilidad y coeficientes de ponderación. El ponderador en negrita corresponde a los factores de vulnerabilidad agrupados: social-demográfica (0,3), equipamiento social (0,05), infraestructura (0,1), comercios (0,15) y ambiental (0,4).

### <span id="page-20-0"></span>**3 . 3 . 3 R i e s g o**

Finalmente, para la construcción del mapa de riesgo, se tuvo en cuenta criterios de decisión con las diferentes combinaciones de las categorías entre amenaza y vulnerabilidad (Tabla 10). Estos criterios consideran que ambos componentes aportan en igual medida a la construcción del riesgo. En resumen, el riesgo es bajo cuando ambos componentes son bajos, es medio cuando uno de los componentes es bajo o cuando ambos son medio, y el riesgo es alto cuando ambos componentes son altos o uno es medio y el otro alto o muy alto.

Previo a la publicación de los resultados obtenidos se presentaron en un último taller interinstitucional, donde se discutieron los últimos detalles para el perfeccionamiento del producto final. Las modificaciones pertinentes fueron consensuadas en todas las instancias de trabajo.

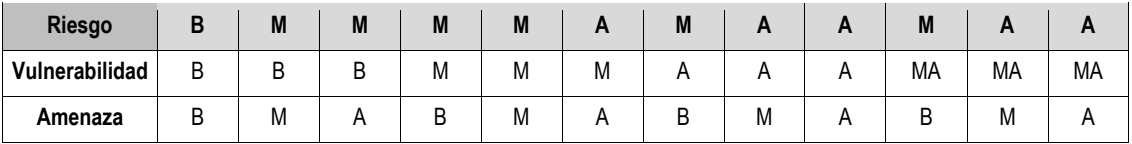

Tabla 10: Criterios de decisión para la obtención del riesgo. B: bajo, M: medio, A: alto, MA: muy alto.

### <span id="page-20-1"></span>**4 R e s u l t a d o s o b t e n i d o s**

A partir de la aplicación de la metodología aquí descripta fueron identificados los factores determinantes para la definición de las zonas de riesgo ante incendios. A continuación, se presentan los resultados obtenidos de los **mapas de riesgo**, **amenaza** y **vulnerabilidad** para el corredor Sierras Chicas y Jesús María de la Provincia de Córdoba (Figuras 4, 5 y 6).

Los resultados del análisis geográfico y estadístico realizado se encuentran disponibles e[n MapasCordoba](https://www.mapascordoba.gob.ar/#/mapas) para su consulta como mapa temático, como geoservicio y/o descarga de archivos vectoriales.

#### <span id="page-20-2"></span>**4 . 1 M a p a d e a m e n a z a**

El mapa de amenaza resultante muestra zonas continuas con valores altos asociados a las zonas serranas donde la vegetación dominante es arbustiva y herbácea (pastizales). Los niveles medios de amenaza se relacionan con zonas donde predomina la vegetación boscosa y aglomerados urbanos de baja o muy baja compacidad, generalmente coincidente con áreas de interfase. Los niveles de baja amenaza se encuentran predominantemente en las regiones urbanas y en áreas de cultivo. En la Figura 5 se identifican los diferentes niveles de amenaza según una escala de colores.

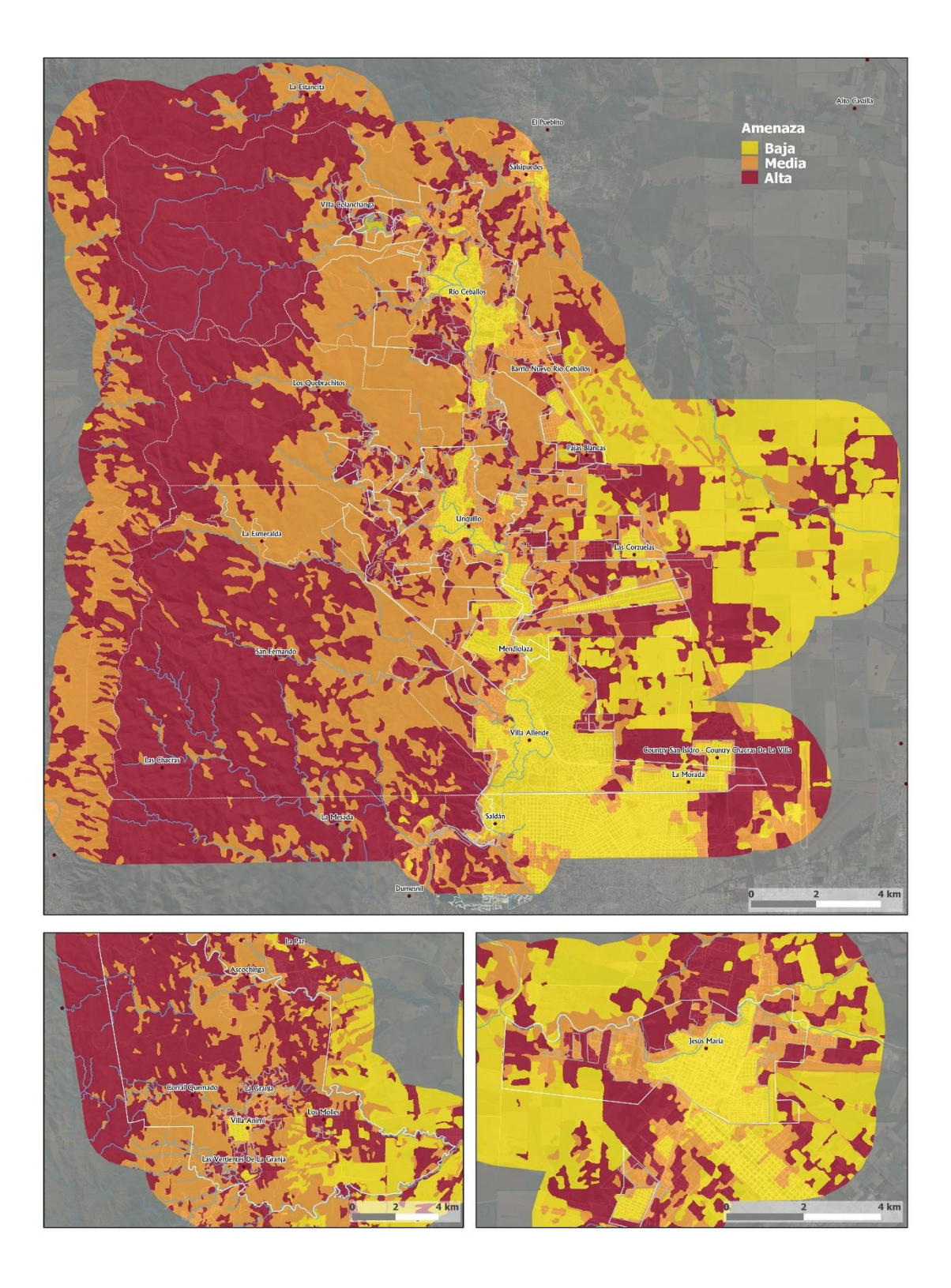

### 4.2 Mapa de vulnerabilidad

El mapa de vulnerabilidad resultante muestra altos niveles en las regiones de interfase, como es al oeste de las Sierras Chicas o en los sectores urbanizados más alejados del centro de la ciudad de Jesús María. Los niveles de baja vulnerabilidad se encuentran en zonas centrales de las localidades estudiadas, a excepción de La Granja, que expresa niveles bajos en áreas de interfase. Los niveles medios tienen una distribución heterogénea. En la Figura 6 están representados los cuatro niveles de vulnerabilidad según una escala de colores.

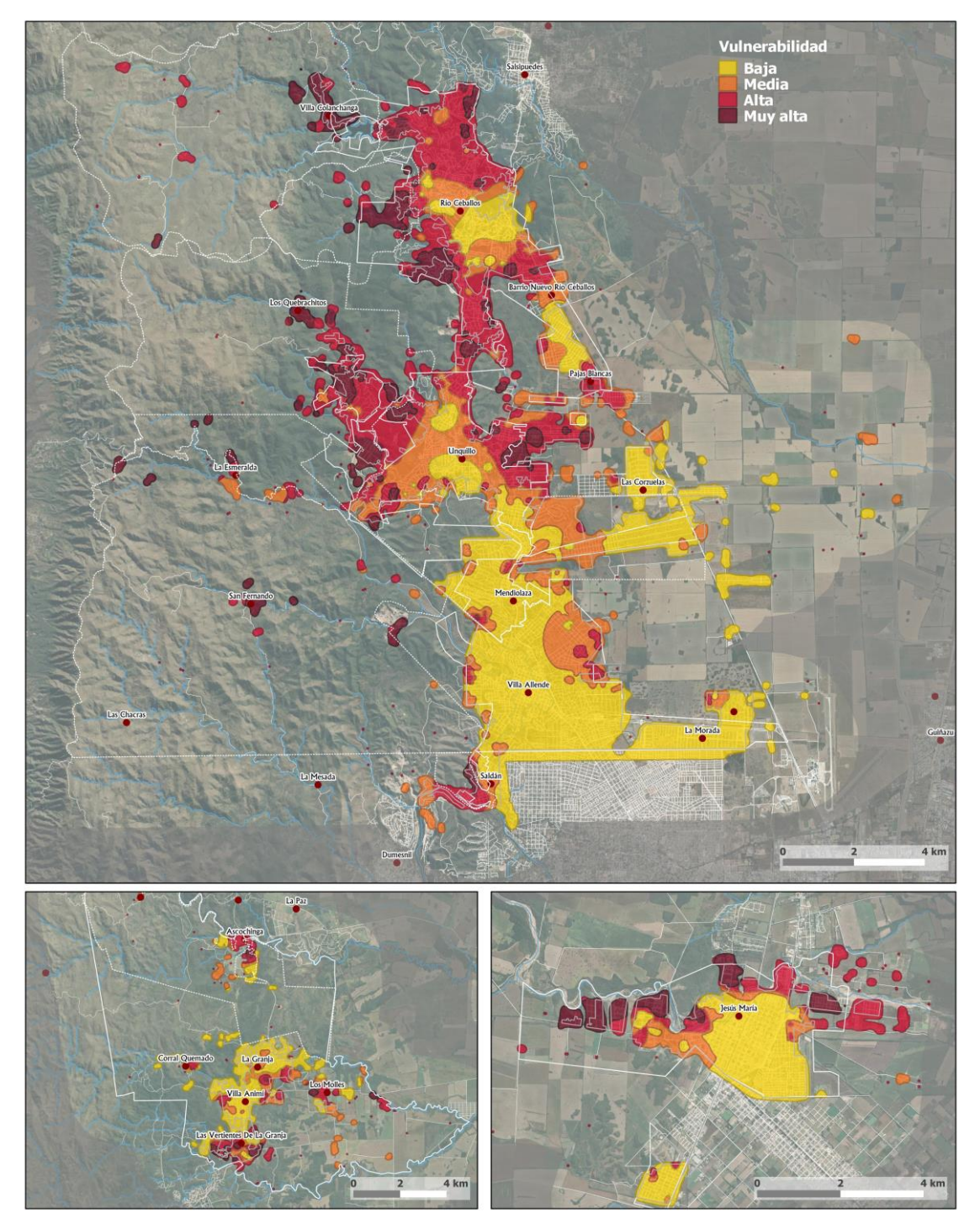

### **4 . 3 M a p a d e r i e s g o**

Finalmente, el mapa de riesgo resultante indica niveles bajos para los centros y aglomerados urbanos. Los mayores niveles de riesgo se encuentran en zonas de interfase, sobre todo donde existen viviendas aisladas, inmersas en una matriz de vegetación. La región del pie de las sierras, al oeste de las localidades de Saldán, Villa Allende, Mendiolaza y La Granja, es donde se indican niveles intermedios de riesgo ante incendios (Figura 7).

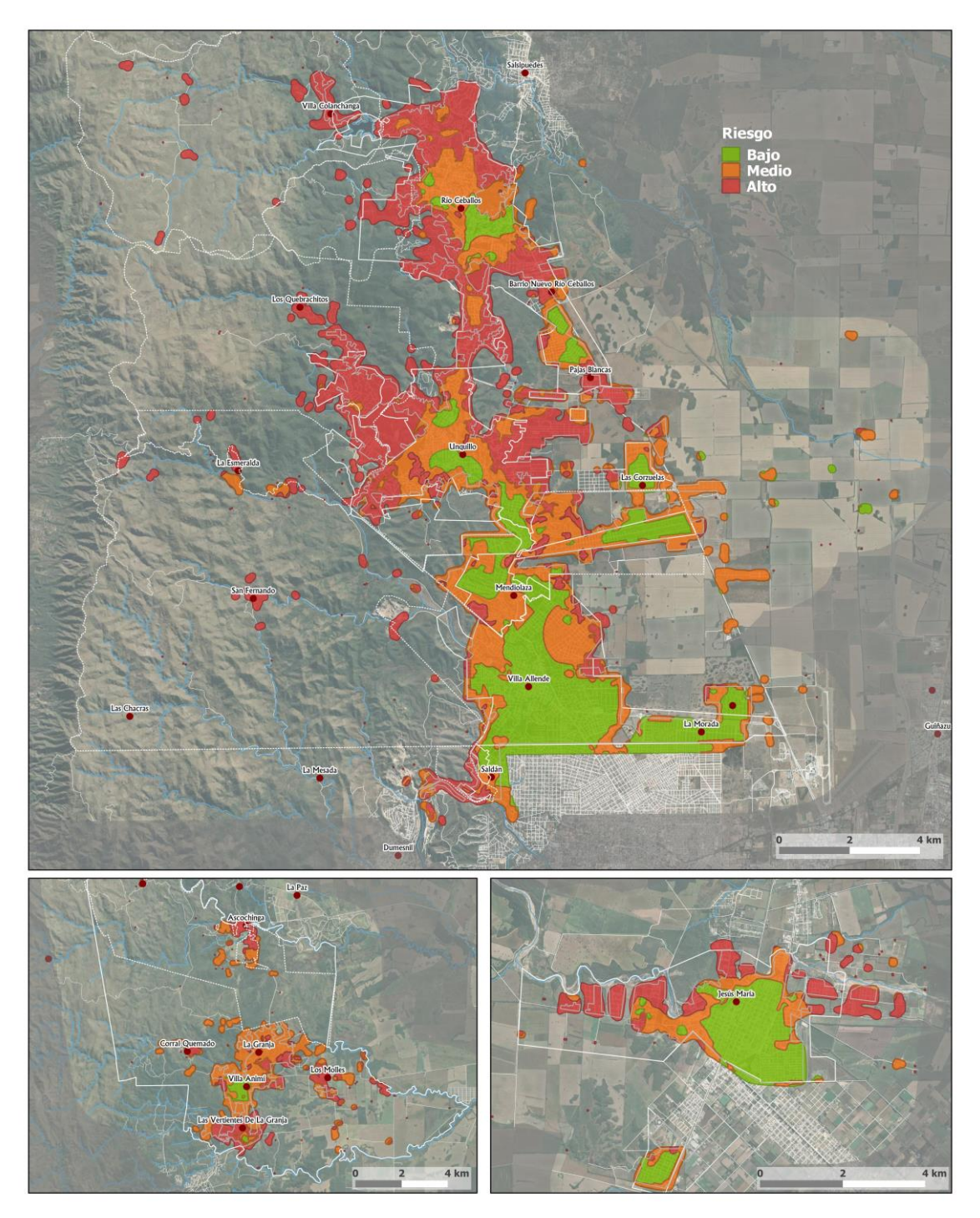

Figura 7: Mapa resultante de riesgo ante incendios para el corredor Sierras Chicas y Jesús María, Provincia de Córdoba.

### **5 C o n c l u s i o n e s**

Tanto los mapas de riesgo locales generados, como los mapas intermedios de amenaza y vulnerabilidad, permitirán ampliar el desarrollo de estrategias, decisiones y acciones de gestión, tales como políticas públicas, medidas de prevención, elaboración de protocolos, planes de contingencia, planes de manejo y planes locales de gestión de riesgo que son ejecutadas por las autoridades locales. A su vez, estos resultados son importantes para el trabajo en conjunto desde el Estado local y provincial, coordinando junto a fuerzas vivas, organizaciones no gubernamentales, agrupaciones vecinales, brigadas regionales, entre otros.

El proyecto Piloto representó un punto de partida para la elaboración de Mapas de Riesgo Local para la provincia de Córdoba. En base a ello, el proyecto actual representa una continuidad y un punto intermedio para los proyectos futuros a corto, mediano y largo plazo (cierre del corredor Sierras Chicas; Punilla, Calamuchita, Traslasierra y Norte, representado en la zonificación de riesgo de incendio en la provincia). La fuente de datos original, la metodología los procesos de análisis atravesaron actualizaciones, la incorporación de nuevas metodologías y procesos que permitieron mejorar los productos obtenidos. Cabe destacar que se mantuvo el modelo de trabajo que atiende a las propias necesidades y requerimientos de cada localidad.

El éxito de este proceso tiene como base fundamental el trabajo coordinado entre diversas instituciones, ya que permite capitalizar el esfuerzo individual o aislado de cada una, enriquecer el análisis a partir de un abordaje multidisciplinario, evitar duplicar acciones, reducir costos, optimizar recursos y disminuir los tiempos de ejecución, aplicando un enfoque basado en procesos y no sólo la aplicación de una estructura estanco, que en oportunidades puede provocar un sesgo involuntario entre los diversos actores involucrados. Este trabajo destaca la enorme importancia de aunar planificaciones, esfuerzos y tareas mancomunadas, desde el amparo de las leyes nacionales, provinciales y decretos municipales.

Finalmente, se torna necesariamente imprescindible mencionar el valor agregado del factor humano, que se encuentra en cada una de las localidades y ciudades de nuestra provincia de Córdoba, ya sea en cada Cuartel de Bomberos Voluntarios, en cada Municipio o Comuna, en las Instituciones de la Policía o de Salud; siendo que la realidad y experiencia marca que en cada uno de los lugares nos encontramos con personas de un alto valor solidario, con un entusiasmo constante y la vasta experiencia de labores sobre los diversos riesgos que afectan las distintas regiones geográficas de toda la provincia.

### $6$  **Bibliografía**

Argañaraz, Juan P. (2016). Dinámica espacial del fuego en las Sierras de Córdoba. Tesis de Doctorado en Ciencias Biológicas. Instituto de Diversidad y Ecología Animal (CONICET-UNC). Falcultad de Ciencias Exactas, Físicas y Naturales de la Universidad Nacional de Córdoba.

Chaves Ariel G. (2019). Manual Asesoría técnica para la implementación de gestión de riesgo local. Secretaria Gestión de Riesgos Climáticos, Catástrofes y Protección Civil, Córdoba, Argentina.

García Gómez M. Montserrat. (1994). Los mapas de riesgos. Concepto y metodología para su elaboración. Madrid. España

IDECOR. (2020). Informe Mapas de Riesgo Local para Incendios Forestales. Estudio Piloto La Granja, Provincia de Córdoba. Infraestructura de Datos Espaciales, Gobierno de la Provincia de Córdoba. Noviembre 2020. Disponible en: [https://idecor.cba.gov.ar/wp-content/uploads/2020/12/Informe-Ejecutivo-](https://idecor.cba.gov.ar/wp-content/uploads/2020/12/Informe-Ejecutivo-Riesgo-de-Incendio-La-Granja.pdf)[Riesgo-de-Incendio-La-Granja.pdf.](https://idecor.cba.gov.ar/wp-content/uploads/2020/12/Informe-Ejecutivo-Riesgo-de-Incendio-La-Granja.pdf) Mapa publicado: La Granja – [Mapa de Riesgos para Incendios](https://gn-idecor.mapascordoba.gob.ar/maps/306/view)

Narváez Lizardo, Lavell Allan, Perez Ortega Gustavo (2009). Gestión de riesgos. Un enfoque basado en procesos. Secretaria General de la Comunidad Andina. Perú

Renda, Emilio; Rozas Garay, Marcelo; Moscardini, Oscar y Torchia, Patricia N. (2017). Manual para la

elaboración de mapas de riesgo. Buenos Aires: Programa Naciones Unidas para el Desarrollo PNUD;

Argentina: Ministerio de Seguridad de la Nación.

Saaty, R. W. (1987). The analytic hierarchy process—what it is and how it is used. Mathematical modelling, 9(3-5), 161-176.

Schneider, C. (2020). Situación de las Áreas Protegidas de la Provincia de Córdoba. Asociación para la Conservación y el Estudio de la Naturaleza (ACEN). Áreas Protegidas de la Provincia de Córdoba: 2. 57 Pp.

### **7 E q u i p o d e T r a b a j o**

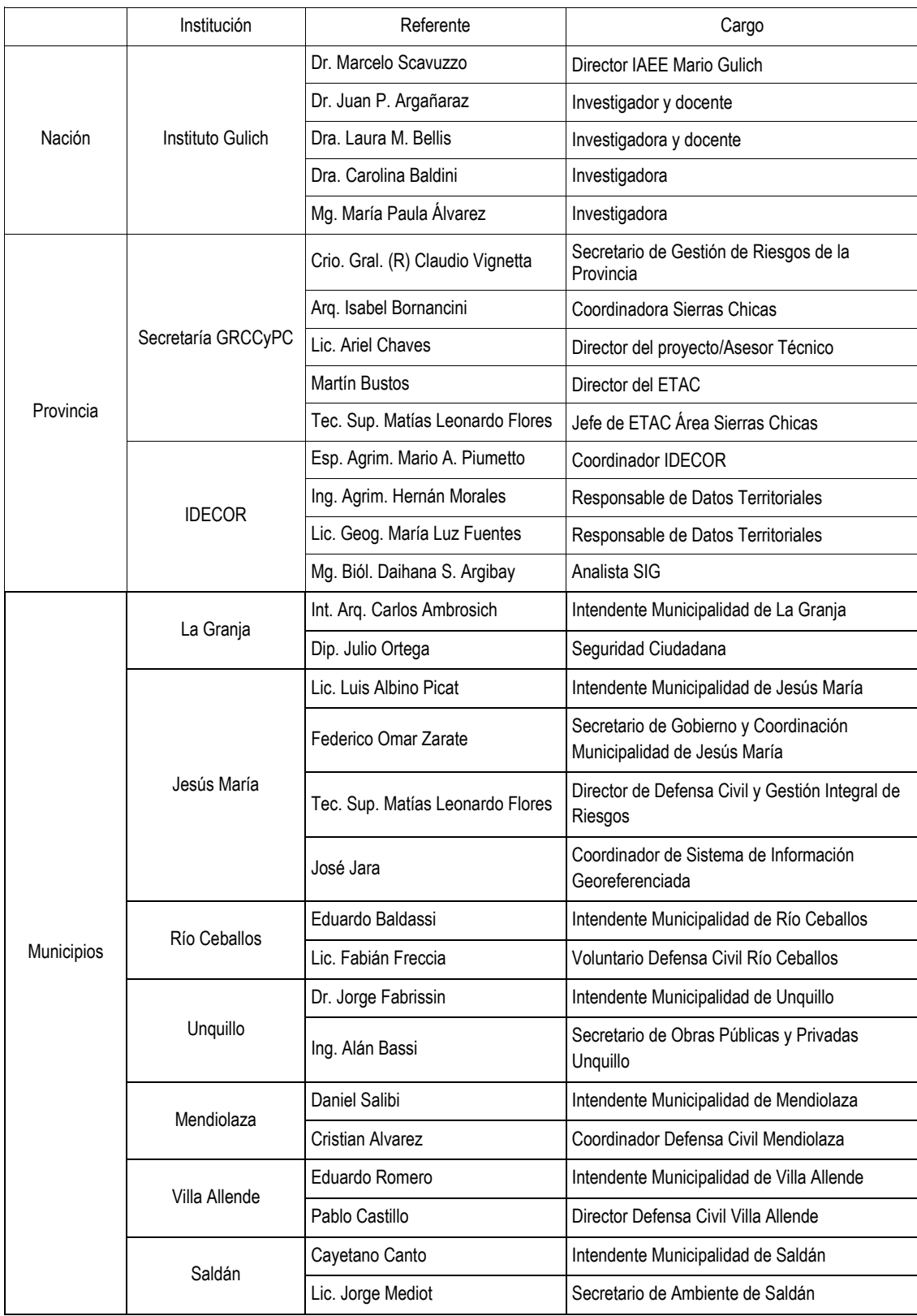

Tabla 11: Instituciones participantes y actores de referencia.

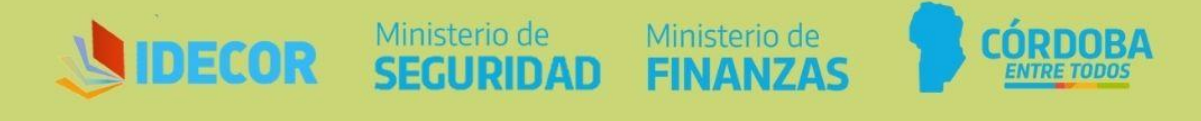

mapascordoba.gob.ar idecor.cba.gov.ar idecor@cba.gov.ar